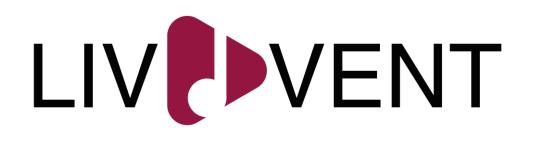

## HIGH-FIDELITY PROTOTYPE

Group 1 – 100 Limites

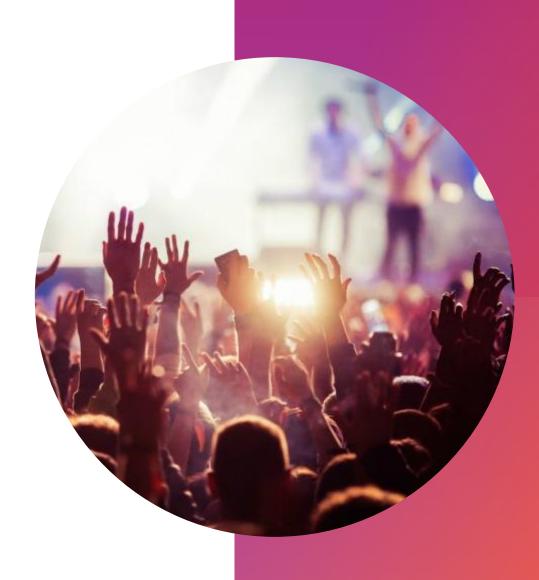

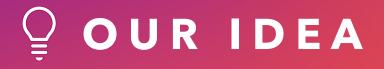

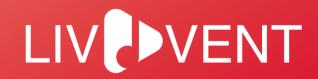

# Streaming app that allows people to watch music events live online.

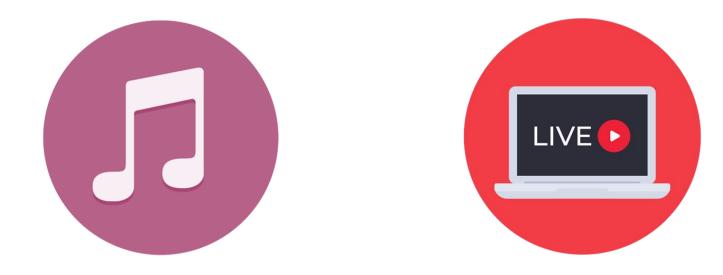

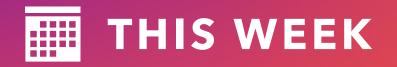

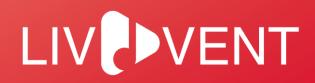

Improved low-functionality prototype

- Added new screens to allow more transitions and operations.
- Cleaned and changed a few screens' UI and structure.
- Fixed some inconsistencies.
- Started the development of the fully functional prototype using Flutter.

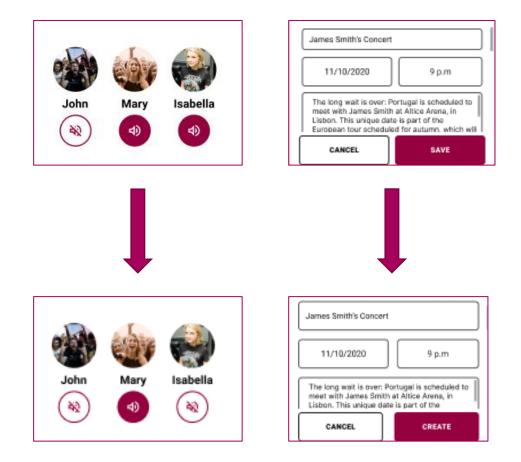

### PERSONAS

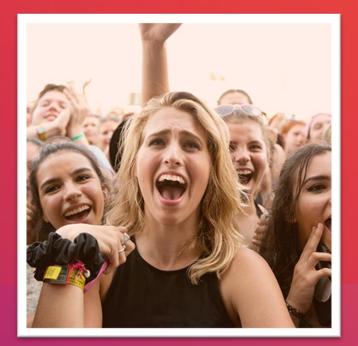

### Music Events Fan

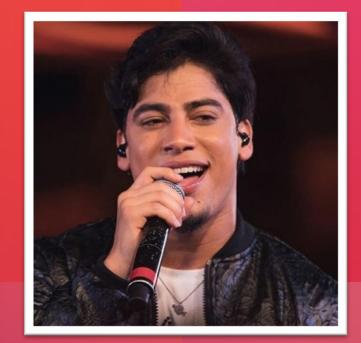

### Music Artist

### CRITICAL TASKS

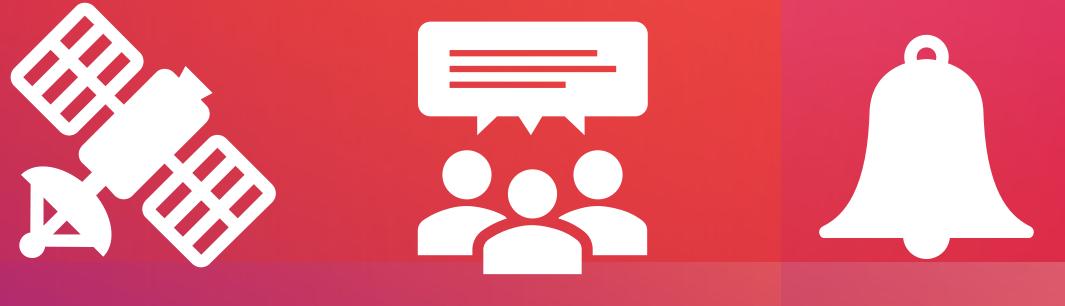

Streaming

Communication

Notification

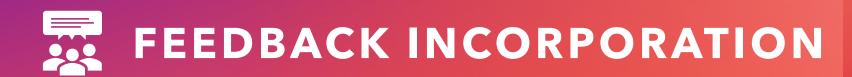

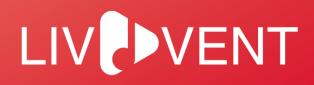

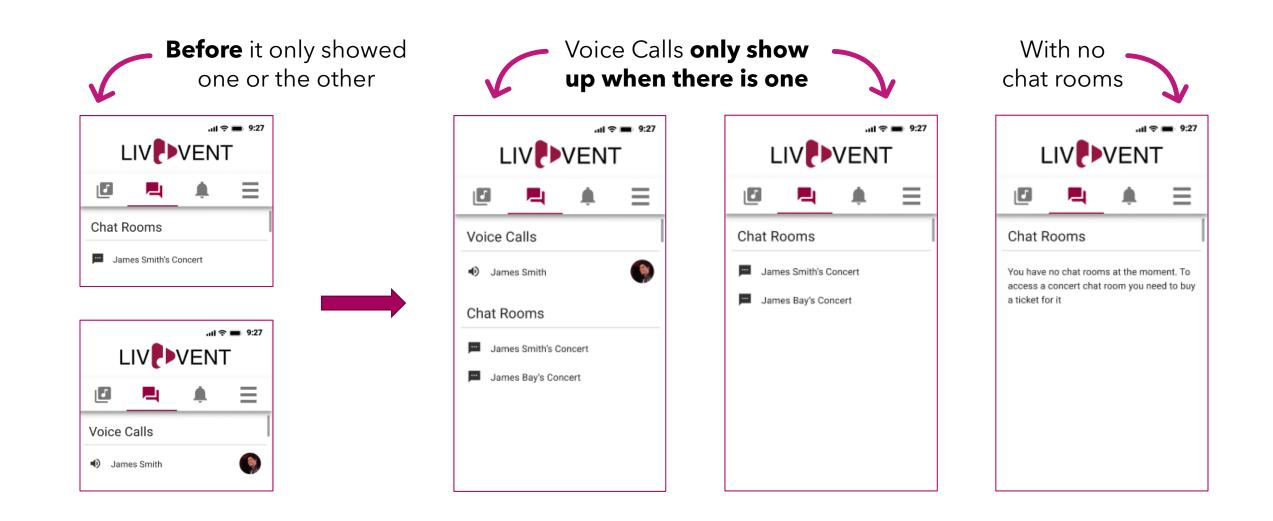

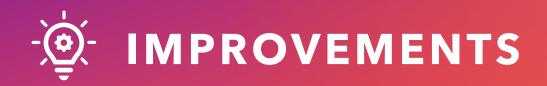

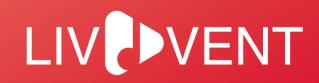

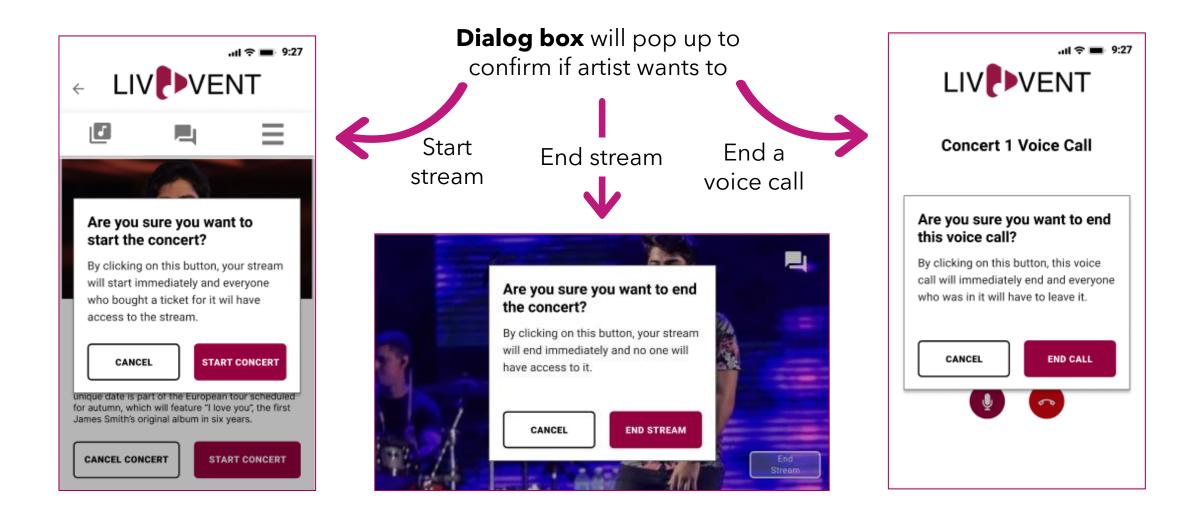

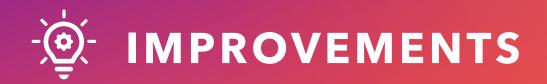

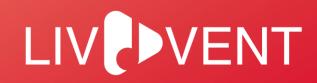

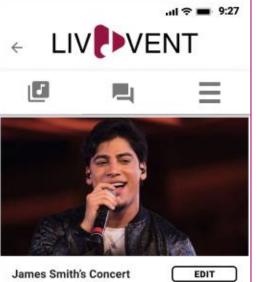

10th November 2020 9 p.m

#### About the concert

The long wait is over: Portugal is scheduled to meet with James Smith at Altice Arena, in Lisbon. This unique date is part of the European tour scheduled for autumn, which will feature "I love you", the first James Smith's original album in six years.

START CONCERT

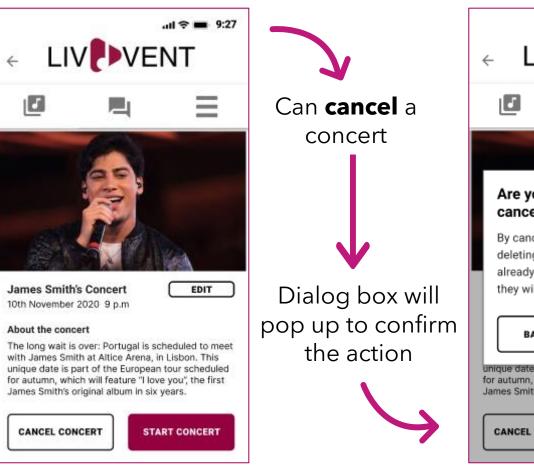

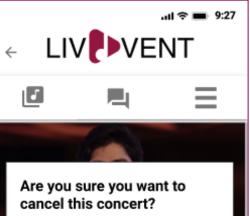

By cancelling this concert, you are deleting the concert info and if people already bought tickets for this concert, they will be automatically refunded.

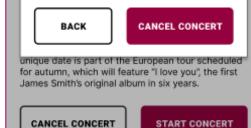

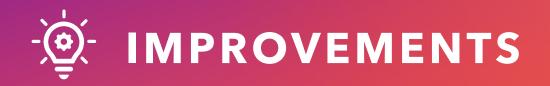

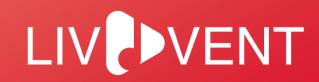

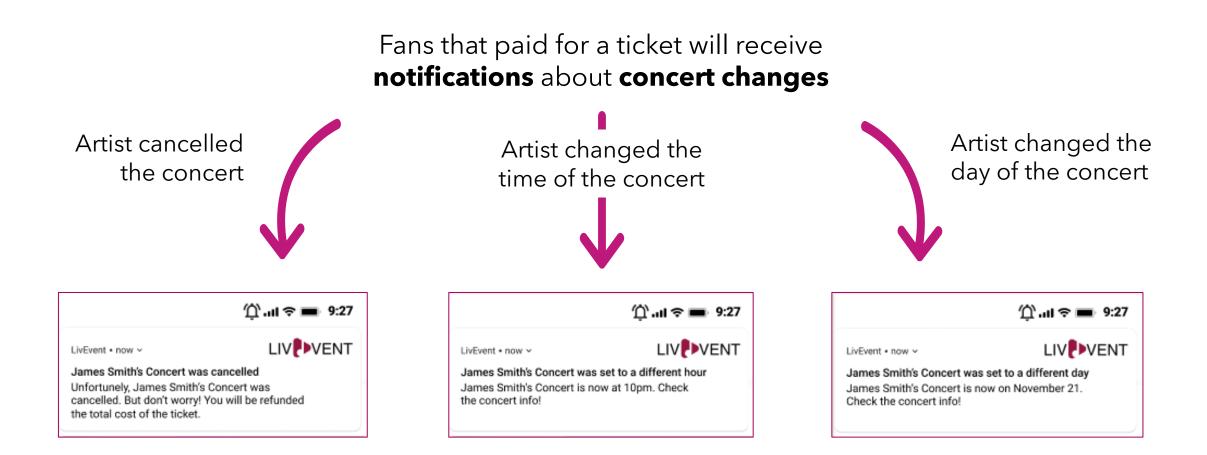

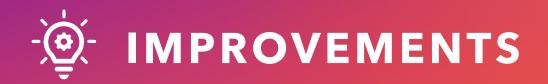

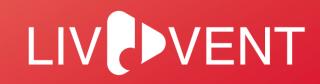

ull 🗢 🔳 9:27 .ul 🗢 🔳 9:27 LIV LIV Fans can **return** 4 ← their ticket \_ **Dialog box** will pop up to confirm the action Are you sure you want to return the ticket? By returning the ticket, the total cost of it will be automatically refunded and you won't have access to the concert ARTIST PROFILE James Smith's Concert stream. 10th November 2020 9 p.m About the concert CONTINUE BACK The long wait is over: Portugal is scheduled to meet with James Smith at Altice Arena, in Lisbon. This unique date is part of the European tour scheduled unique date is part of the European tour scheduled for autumn, which will feature "I love you", the first for autumn, which will feature "I love you", the first James Smith's original album in six years. James Smith's original album in six years. **RETURN TICKET** RETURN TICKET

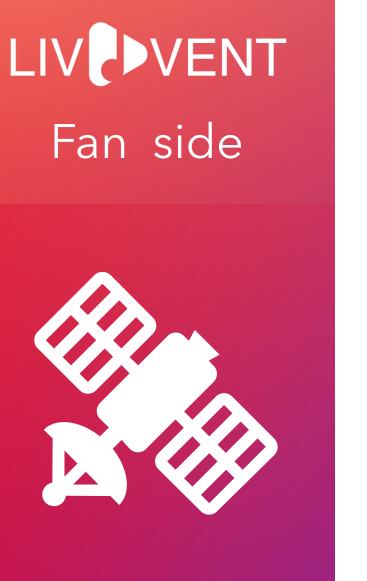

### STREAMING

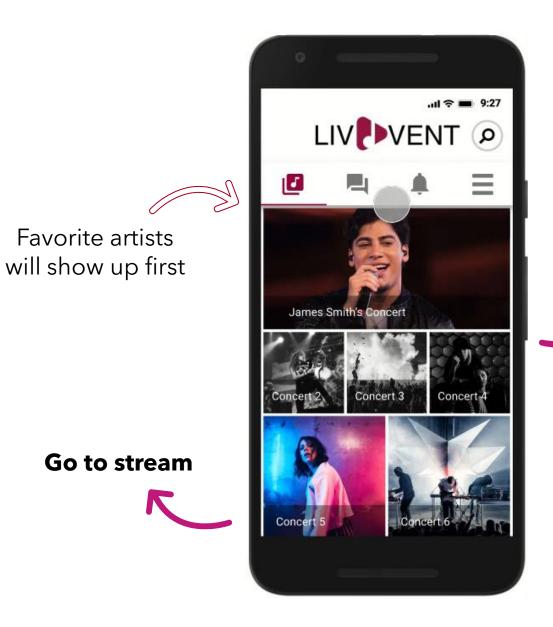

Favorite artists

Choose the concert they want

Go to paid

concerts

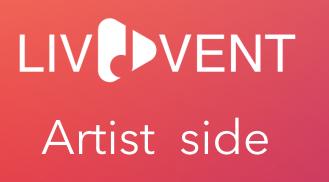

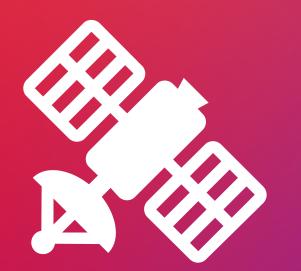

End stream

STREAMING

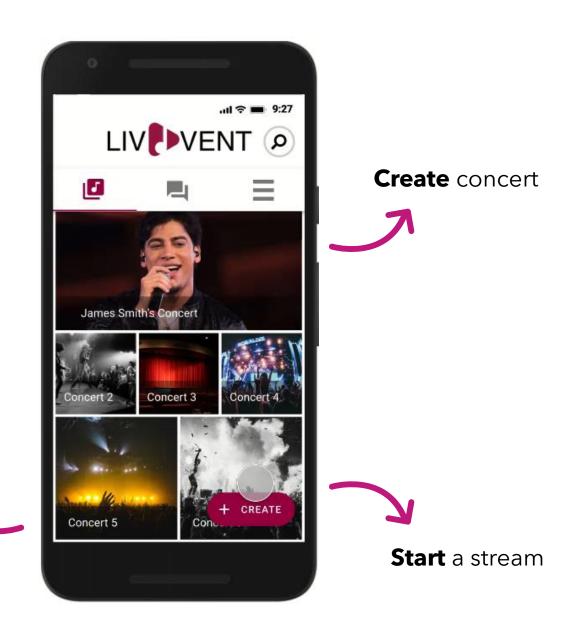

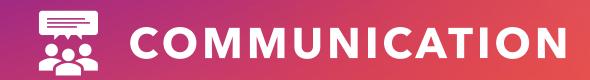

### Fan side

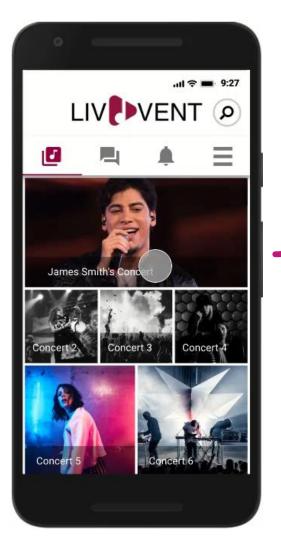

#### Talk to other fans and the artist **before or after** the concert

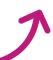

Talk to other fans and the artist **during** the concert

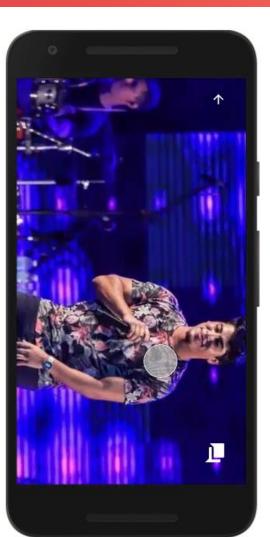

Win a voice call with the artist after the concert

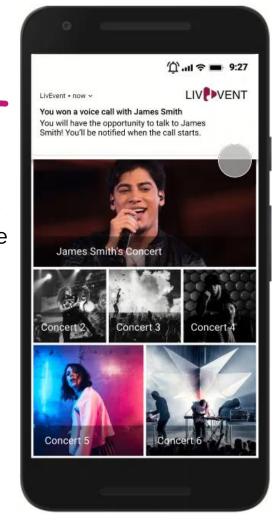

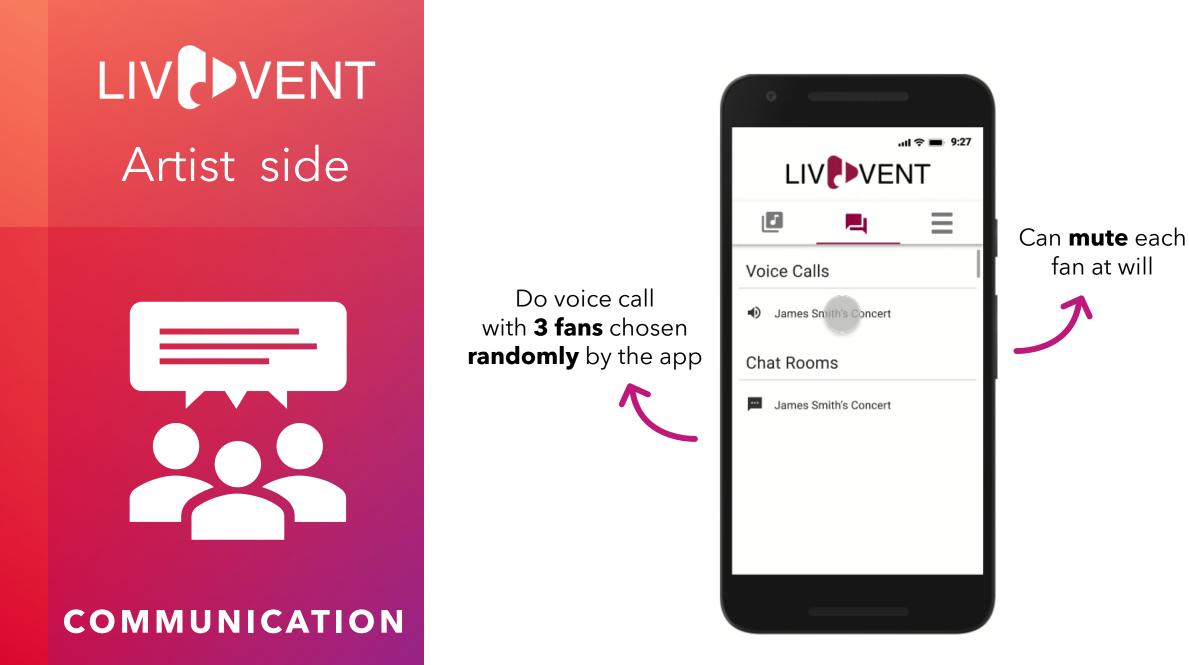

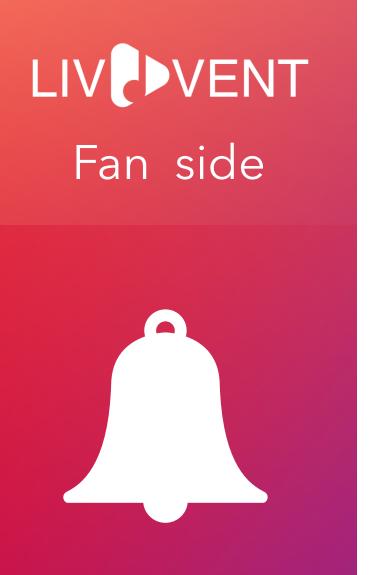

### NOTIFICATION

There are other notifications shown before

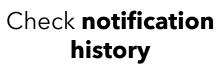

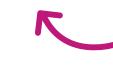

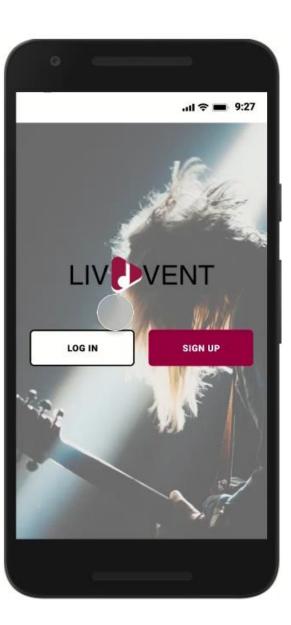

Receive notification when a new concert of a favorite artist is available

> Delete notification

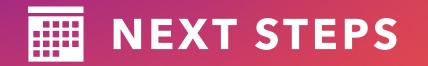

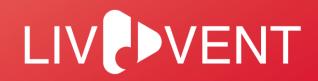

- Continue to work with flutter to develop our fully functional prototype.
- Prepare a formative usability test.
- Conduct the user study and analyze its results.

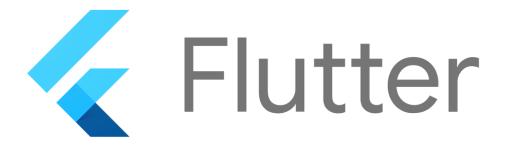

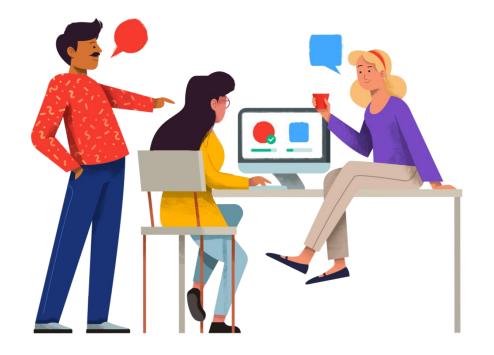